# FAGUNDES

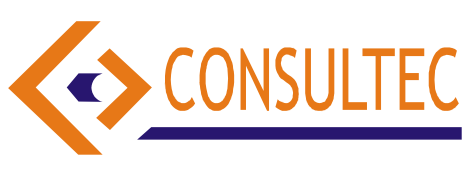

## **CARGOS DE NÍVEL MÉDIO: DIGITADOR**

Leia o texto abaixo e responda às questões seguintes:

### **Estado adere ao pacto de violência contra a mulher**

 O Governo do Estado aderiu ontem ao Pacto Nacional de Enfrentamento à Violência contra a Mulher. O documento que garante a implementação de políticas públicas voltadas para as mulheres no combate à violência foi assinado pelo governador José Maranhão e a ministra Nilcéia Freire, da Secretaria Especial de Políticas das Mulheres, ligada à Presidência da República, além de mais 24 prefeitos, em solenidade realizada no Palácio da Redenção.

Na ocasião o governador também anunciou que vai criar a Secretaria das Mulheres, uma reivindicação de anos dos movimentos voltados ao direito de igualdade de gêneros. No entanto, José Maranhão disse não ser prudente, nesse momento de crise, criar a secretaria. Segundo o gestor, se a condição financeira do Estado melhorar, a Secretaria das Mulheres pode ser criada ainda este ano. "Vamos criar em um outro momento, mas garanto que a execução do pacto e a política para as mulheres não ficarão prejudicados já que a coordenadoria está criada", disse.

Para a ministra Nilcéia Freire, a Paraíba deu um grande passo no combate à violência contra a mulher e revelou que a assinatura do pacto garantirá ao Estado um aporte de R\$ 8 milhões que devem ser investidos dentro do Programa Estadual de Políticas para as mulheres. De acordo com a ministra, o pacto tem metas, objetivos, ações a serem cumpridas com implementações físicas e financeiras. "A sociedade civil deve fiscalizar se os serviços estão sendo executados e os programas realizados. Os governos estadual e municipal, cada um em sua esfera de competência, têm papéis diferenciados. O Executivo estadual tem um papel mais importante na segurança pública com a criação de delegacias especializadas e a instalação de atendimento especializado. Já os municípios têm o papel de instalar os abrigos para as mulheres que vivem em situação de risco", afirmou.

A gerente do Programa Estadual de Políticas para as Mulheres, Douraci Vieira, disse que o pacto vai possibilitar um combate mais efetivo à violência contra a mulher, pois existem dotações orçamentárias para realização dos programas em cada um dos Estados e municípios que aderirem ao pacto. Na Paraíba, 24 municípios já aderiram e assinaram o compromisso durante solenidade no Palácio da Redenção. Entre os municípios estão João Pessoa, Campina Grande, Guarabira, Patos, Cajazeiras, Juazeirinho, São Miguel de Taipu, Araruna, Taperoá, Princesa Isabel, Conde e

Lucena. Segundo Douraci Vieira, o que ainda compromete a segurança das mulheres é o fato de o Estado ainda não ter uma Defensoria Pública voltada para mulher.

## ABRIGOS

De acordo com Douraci Vieira, como forma de garantir mais proteção, o governo estadual vai inaugurar até dezembro duas casas de abrigo para acolher mulheres vítimas de violência. Segundo a gerente do programa estadual, a casa será instalada em João Pessoa e Campina Grande no primeiro momento, mas a intenção é abrir mais abrigos na Paraíba. O local vai servir para proteger as mulheres que estejam sofrendo ameaças de morte.

Quanto às delegacias especializadas, Douraci Vieira disse que o secretário estadual de Segurança, Gustavo Gominho, está trabalhando para melhorar os serviços e capacitar os servidores das delegacias que não são especializadas. Nos seis primeiros meses do ano já foram assassinadas na Paraíba 16 mulheres que, em muitos casos, são vítimas de violência doméstica. (http://jornaldaparaiba.globo.com/)

1. O texto fala sobre:

a) a violência feminina em periferias da capital paraibana como uma preocupação exclusiva do governo municipal.

b) a adesão a políticas públicas que visam à extinção da violência contra a mulher.

c) o enfrentamento do governo municipal contra os maridos que porventura agridam suas esposas.

d) abrigos para estudantes que foram agredidas por seus companheiros ou familiares.

e) a criação da Secretaria das Mulheres como resposta aos inúmeros movimentos feitos pelas feministas.

## **2. Marque a alternativa que estiver correta.**

a) O Governo do Estado criará abrigos para mulheres vítimas da violência em muitas cidades paraibanas em pouquíssimo tempo.

b) Douraci Viana é a representante do Programa Estadual de Políticas para Mulheres.

c) Nesse ano, dezesseis mulheres foram mortas na Paraíba, algumas das quais vítimas de violência doméstica.

d) Segundo o Governo, a criação da secretaria no momento será possível, visto que estamos enfrentando um momento de crise.

e) Com relação ao investimento recebido pelo Estado, em função da adesão ao pacto de violência contra as mulheres, os cidadãos não deverão ter a tarefa de

#### **Prefeitura Municipal de**

## FAGUNDES

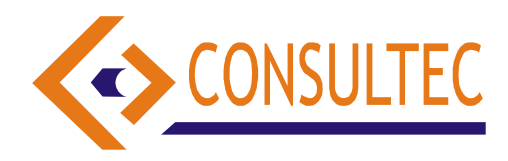

fiscalizar se os serviços estão sendo executados e os programas funcionando a contento. **3. Sobre o texto podemos afirmar o seguinte:**  a) Trata-se de um texto jornalístico. b) O texto que lemos é do gênero artigo científico. c) Parece ser um relatório. d) É um e-mail escrito para o governador do Estado da Paraíba. e) Esse texto é uma carta-protesto. **4**. Em "O local vai servir para proteger as mulheres que estejam sofrendo ameaças de morte", o termo em itálico se refere a: a) "palácio" b) "casas de abrigo" c) "casa" d) "João Pessoa" e) "Campina Grande" **5**. No período "**No entanto**, José Maranhão disse não ser prudente, nesse momento de crise, criar a secretaria", o termo destacado expressa a noção de: a) consequência b) tempo c) causa d) adição e) oposição **6**. "**Segundo** o gestor, se a condição financeira do Estado melhorar, a Secretaria das Mulheres pode ser criada ainda este ano". Nesse período, temos um termo sublinhado. Ele indica a idéia de: a) adversidade b) adição c) alternatividade d) conformidade e) conclusão **7**. "**Para** a ministra Nilcéia Freire, a Paraíba deu um grande passo no combate à violência". Sem mudar de sentido, apenas uma das alternativas abaixo pode substituir o termo em destaque do período acima. Assinale-a. a) Contra b) Sem c) Conforme d) Além de e) Sob o controle de **8**. Há, entre as alternativas abaixo, uma que possui o **sinal indicativo de crase usado incorretamente**. Marque-a. a) Não me refiro à você. b) Nada foi dito em relação àquela moça. c) Comi arroz à mineira ontem. querer. a) O Governo b) Estado d) Governo b) transitivo indireto c) intransitivo e) de ligação a) deslisante b) eternisar c) troucha d) enxarcar e) retrocesso a) Há, a, à b) Há, à, a c) Há, a, a d) Há, à, à e) a, à, a

- d) Cabe à professora coordenar o grupo.
- e) Fiz menção à peça teatral.

**9**. Assinale a alternativa que possui o **sinal indicativo de crase usado corretamente.**

a) Contei de um à cem.

**CONCURSO PÚBLICO**

b) Continuamos à falar mesmo sem a dona da casa

- c) Fui à Roma no ano passado.
- d) Às quatro horas partiram os que restavam ainda.
- e) Começamos à aula cedo hoje.

**10**. Em "O Governo do Estado aderiu ontem ao Pacto Nacional de Enfrentamento à Violência contra a Mulher", **o núcleo do sujeito é**:

- c) Governo do Estado
- e) O Governo do Estado

**11**. Em "(...) o pacto tem metas (...)", o verbo é:

- a) transitivo direto
- 
- d) transitivo direto e indireto

**12**. Assinale **a alternativa incorreta** quanto à ortografia.

- a) Trabalhamos à beça hoje.
- b) Juno sempre faz chás beneficentes em sua casa.
- c) O candieiro quebrou ontem.
- d) Nosso cabeleireiro é o mesmo depois de vinte anos.
- e) Ela é uma pessoa muito à-toa mesmo!

**13**. Assinale a **alternativa correta** quanto à ortografia.

**14**. Assinale a melhor alternativa.

I- anos não nos vemos.

II- Eles se referem fatos quaisquer.

III- Chego em casa \_\_\_\_\_ uma hora todos os dias.

#### **Prefeitura Municipal de**

## FAGUNDES

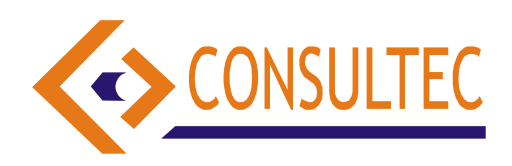

**15**. Nas opções abaixo há um problema com apenas um dos verbos. Escolha-o.

a) Ele fica chato quando **vem** a pé. (vir)

- b) Eles **vêem** muito bem. (ver)
- c) Vocês **vêem** quando? (vir)
- d) Ela **vê** a distância? (ver)

e) Quando todos nos **virem**, ficaremos muito satisfeitos. (ver)

**16)** 30º é o ângulo formado por um plano horizontal e uma rampa de 40 m de comprimento, uma pessoa que sobe esta rampa inteira eleva-se verticalmente a uma altura de:

- a) 30 m
- b) 40 m
- c) 60 m
- d) 70m
- e) 20 m

**17)** Dada à função f:  $\mathfrak{R} \to \mathfrak{R}$ , definida por f  $(x) = 4x+1$ , se calculamos f (2), encontraremos o valor abaixo representando na letra:

- a) 4
- b) 5 c) 9
- d) 1
- e) 19

**18)** Em uma P.A em que o nono termo é **45** e a razão é **3** o primeiro termo é:

- a) 45
- b) 48
- c) 21
- d) 66 e) 3

**19)** Um triângulo retângulo tem dois catetos medindo 24 cm e 10 cm respectivamente, logo o perímetro do mesmo é em cm:

- a) 26
- b) 24
- c) 34 d) 68
- e) 14

**20)** O número de faces de um polígono convexo é 20 e o número de arestas são 32, logo o número de vértices é:

- a) 32
- b) 14
- c) 20
- d) 34
- e) 52

**21)** Um comerciante depositou em um banco um capital de R\$ 600.00 a 6% ao ano, durante 6 meses, qual o capital do mesmo ao final desse tempo em R\$:

a) 602 b) 604

**CONCURSO PÚBLICO**

- c) 606
- d) 6010
- e) 618
- **22)** Em uma cidade de 20.000 habitantes 4.800 são mulheres, então a taxa percentual de mulheres é:
- a) 76%
- b) 48%
- c) 20%
- d) 24%
- e) 44%

**23)** Um balconista em um supermercado queria arrumar uma prateleira com um produto cuja quantidade era igual a 6 fatorial, que alternativa representa melhor esse número?

- a) 6
- b) 66 c) 720
- d) 360
- e) 180

**24**) Dispondo de 8 pessoas podemos formar um grupo de 3 digitadores de quantas maneiras diferentes?:

- a) 56
- b) 28
- c) 3
- d) 59
- e) 53

**25**) Em atendimento no balcão da secretária da administração de uma determinada prefeitura paraibana existe 10 funcionários trabalhando para atender bem ao público, o prefeito pediu para seu secretário formar comissões com 4 funcionários. Quantas comissões dar para formar com estes servidores:

a) 10 b) 210 c) 4 d) 214 e) 224

## **26. Em relação aos conhecimentos de informática, é correto afirmar que a Internet:**

I – É uma rede pública de comunicação de dados;

II – utiliza o protocolo JTP/IP;

III- utiliza como um dos serviços o correio eletrônico (protocolos SMTP, POP3).

## **Em relação às afirmativas acima:**

- (A) somente I está correta.
- (B) somente I e II estão corretas.
- (C) somente II e III estão corretas.
- (D) somente I e III estão corretas.
- (E) somente III está correta.

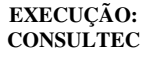

#### **Prefeitura Municipal de**

# FAGUNDES

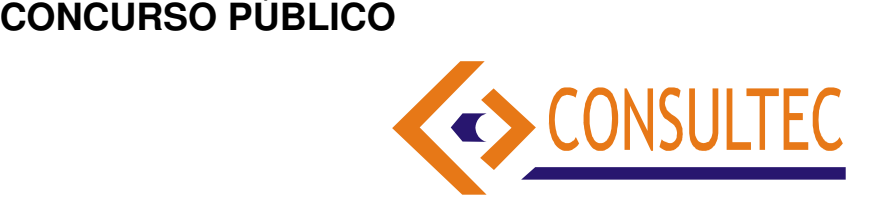

**27**. Marque (**V**) se for **Verdade** e (**F**) se for **Falso** para as afirmações relacionadas à "**Restauração do Sistema**", do sistema operacional Microsoft Windows XP:

- ( ) Para acessar a "Restauração do Sistema", o usuário deverá seguir até o menu "Iniciar - Todos os programas - Acessórios - Ferramentas do Sistema".
- ( ) O usuário não possui opções de restauração do sistema.
- ( ) "700MB". Este é o espaço mínimo exigido pela "Restauração do Sistema" para que o backup das configurações e arquivos do sistema seja executado.
- ( ) Os "pontos" criados, tanto pelo sistema operacional quanto pelo usuário não ocupam um espaço no disco rígido do computador.

### **A sequência correta é:**

- $(A) V F F V$
- (B) F- V F- V
- (C) F- V- V- V
- (D) V- F- F- F
- (E) F- F- F- F

**28 - É um protocolo que trabalha com texto puro, portanto, suas informações trafegam na rede de forma vulnerável. É utilizado em páginas da web para transferência de arquivos:** 

- (A) FTP
- (B) UDP
- (C) L2F
- (D) HTTP
- (E) HTTPS

**29** - Quando uma máquina possui acesso à rede mundial de computadores, está sujeita a tentativas de invasões. Este **software** - que também pode ser uma combinação entre **software e hardware** -, tem como característica evitar que dados entrem ou saiam de uma máquina ou rede, sem prévia autorização. Estamos falando de:

- (A) Antivírus (B) Anti-spyware
- (C) uPgrad
- (D) Backdoor
- (E) Firewall
- 

**30 –** Um Servidor da Prefeitura de Fagundes teve que utilizar a tecla de atalho, devido a problemas no mouse**. Marque (V) se for Verdade e (F) se for Falso referente às afirmações sobre tecla de atalho do Windows.** 

- **( )** Alt+F4 são as teclas de atalho utilizadas para abrir qualquer janela do Windows.
- **( )** F7 é a tecla utilizada para atualizar a tela.

**( )** Pressionar F1 abrirá o "Centro de Ajuda e Suporte" do Microsoft Windows.

**( )** Alt+Ctrl abre a janela de "Propriedades" do arquivo ou pasta selecionado.

## **A sequencia correta é:**

(A) F- F - V - F  $(B)$  F- V - F- V (C) F- V- V- V (D) V- F- F- F  $(E)$  F- F- F- F

**31 -** Se um servidor público da prefeitura de Fagundes desejar trabalhar dentro do Word, usando uma tabela com todas as características de uma **planilha do Excel** deverá:

- (A) Clicar em Formatar Plano de Fundo Planilha do Microsoft Excel.
- (B) Clicar em Inserir Objeto Planilha do Microsoft Excel.
- (C) Clicar em Tabela Caixa de Texto Planilha Excel.
- (D) Clicar em Exibir Planilha Excel.
- (E) Clicar em Arquivo Planilha Tabela Excel.

**32.** Sobre o uso de arquivos e pastas, **é correto afirmar**:

- (A) A pasta "Meus documentos" é o único local onde o usuário pode armazenar seus arquivos.
- (B) Os arquivos ocultos do sistema de arquivos do Windows contêm sempre dados sobre o usuário e sobre os programas instalados no computador.
- (C) No Windows Explorer (não confundir com o Internet Explorer), é possível visualizar-se a lista de todos os arquivos de um diretório, ordenada por tipo de arquivo.
- (D) O conteúdo da pasta "Lixeira" não é contabilizado como espaço ocupado do disco.
- (E) Todas as afirmações estão corretas.

**33.** Considere as seguintes afirmativas, relativas ao **editor de textos MS Word (Edição 2003)**:

- **I**. Ele possui a capacidade de verificar a ortografia do texto nele escrito. Essa capacidade pode ser desabilitada pelo usuário.
- **II**. Ele possui uma ferramenta de tradução automática dos textos nele escritos. Essa ferramenta pode ser habilitada pelo usuário, no menu "Ferramentas", da barra de menus.
- **III**. Ele possui a capacidade de formatar o texto da página em duas ou mais colunas. A formatação pode ser feita usando-se a opção "Colunas...", no menu "Formatar", da barra de menus.
- **IV**. Ele possui a capacidade de definir o cabeçalho e o rodapé de todas as páginas do documento. Essa funcionalidade pode ser acessada no menu "Exibir" da barra de menus.

## **A opção que contém as afirmativas verdadeiras é:**

A) II, III e IV apenas.

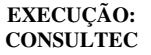

## **CONCURSO PÚBLICO**

## FAGUNDES

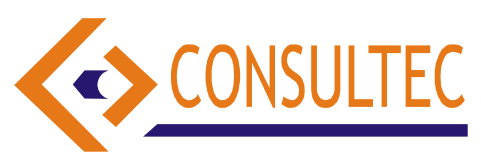

B) I, II e III apenas. C) I, II e IV apenas. D) I, III e IV apenas.  $E$ ) I, II, III e IV

**34.** Considere as seguintes afirmativas, relativas à navegação, baixa de arquivos (download) e correio eletrônico na Internet:

**I**- No Windows XP, a baixa (download) de arquivos é sempre feita na pasta "Meus documentos";

**II**- Nas mensagens de correio eletrônico, além de se especificar o endereço do destinatário principal, é possível especificar-se outro endereço eletrônico, o qual não será visto pelo destinatário principal. A mensagem será encaminhada para ambos os endereços;

- **III** O Internet Explorer é o único navegador da Internet (browser) que pode ser usado no sistema operacional Windows XP;
- **IV** A página inicial do navegador da Internet é aquela mostrada pelo navegador quando ele começa a ser executado. O endereço da página inicial pode ser definido pelo usuário.

### **A opção que contém as afirmativas verdadeiras é:**

- (A) II e IV apenas.
- (B) I e IV. apenas
- (C) II, III e IV apenas.
- (D) III e IV apenas.
- (E) I, II e IV apenas.

**35**. No programa Microsoft Word, **qual combinação de teclas serve como atalho para selecionar o texto da posição do cursor até o início da linha?** 

- A)  $Alt + Home$ .
- $B)$  Ctrl + Home.
- $C$ ) Ctrl + Alt + Home.
- D) Shift + Home.
- $E$ ) Ctrl + Shift + Home.

**36.** Um servidor da Prefeitura de Fagundes cria um documento e algumas poucas linhas passam para a próxima página. Ao imprimir dessa forma, haverá desperdício de papel. Além disso, não é muito elegante encaminhar uma carta com uma página quase em branco, por exemplo. O Word consegue resolver isso. Assinale como:

(A) Dentro do modo de Visualização de Impressão, clique em Reduzir para Caber.

(B) Dentro do Modo de visualização de Impressão, clique em Lupa e Imprima.

(C) Clique no Botão Reduzir para caber na Barra de Ferramentas Formatação.

(D) Crie uma macro, clicando no Menu Formatar Macro, Gravar nova Macro.

(E) Todas as afirmativas acima são verdadeiras.

## **37- No que diz respeito a FTP, pode-se afirmar que:**

- (A) É um protocolo muito utilizado para recebimento de mensagens de correio eletrônico.
- (B) È um protocolo utilizado por programas que fazem transferências de arquivos entre computadores.
- (C) É um protocolo utilizado só para envio de mensagens de correio eletrônico e Orkut.
- (D) É um tipo de programa usado para bate-papo (chat). e Skipe.
- (E) É um exemplo de "navegador" (Linux).

### **38- Leia o texto e complete o espaço em branco.**

Um Servidor da Prefeitura de Fagundes deseja proteger os dados e garantir a integridade das informações armazenadas em um microcomputador, deve-se<br>executar periodicamente o . que é o nome executar periodicamente o dado à geração de cópias de segurança. A afirmativa correta é:

- (A) PgUp Home.
- (B) backup.
- (C) break copy
- (D) protecter windows.
- (E) dowload provle.

**39**. Um Servidor da Prefeitura Municipal de Fagundes está digitando um texto no ambiente Word, na versão em português. Em dado momento, aciona a tecla de atalho **Ctrl + T.** O acionamento desta tecla significa que o funcionário irá realizar, no texto, uma ação associada a uma tarefa do menu Editar denominada:

- (A) Substituir
- (B) Desfazer
- (C) Selecionar tudo
- (D) Pesquisar

**40**. Em relação ao banco de dados Access 2000, podese afirmar que são objetos desse banco de dados:

- (A) consultas, relatórios e histórico de tabelas;
- (B) histórico, tabelas periódicas, consultas e exames;
- (C) formulários, tabelas, relatórios e histórico;
- (D) tabelas, consultas, formulários e relatórios;
- (E) relatórios, consultas informais, formulários e histórico de tabelas.